### **Introducción.**

Trataremos de explicar brevemente que se esconde tras un MP3 y en que se basan sus capacidades. Para saber como funciona no tenemos porque llegar a las matemáticas profundas del modelo psicoacústico solo nos basta con entender algunos conceptos relativamente sencillos.

Además para disfrutar de un MP3 no es en absoluto necesario saber como funciona ;-)

RESUMIENDO : Un MP3 es un sistema de compresión de audio con el cual podemos almacenar musica con calidad CD en 1/12 del espacio original.

#### **MPEG 1 layer 3.**

Las siglas MP3 responden a una abreviación de MPEG 1 layer 3. Es un algoritmo de codificación perceptual desarrollado por el consorcio MPEG (Moving Picture Expert Group) junto con el Instituto Tecnológico Fraunhofer que finalmente se ha estandarizado como norma ISO-MPEG Audio Layer 3 (IS 11172-3 y IS 13818-3) y que viene a ser un avance importante sobre los anteriores desarrollos (Layer 1 y Layer 2).

El hecho de que haya sido adoptado como una norma ISO es más importante de lo que cabría suponer. Las normas ISO definen muchos estándares del mercado y tienen peso frente a la industria. Además eso habilita a las personas que quieran desarrollar aplicaciones o cualquier otra cosa dado que tiene a su alcance el funcionamiento del sistema.

Esta tecnología no es nueva, realmente ya lleva desarrollandose más de 10 años, lo que ocurre es que ahora es el momento en el que la velocidad de proceso de los ordenadores la han hecho asequible para el usuario medio.

### **Codificación Perceptual y Oído Humano.**

El sistema de codificación perceptual es un sistema de compresión con pérdida, esto quiere decir que el sonido original y el comprimido no son exactamente iguales. Estas pérdidas responden al funcionamiento del oido humano, así aunque los sonidos no son iguales si los percibimos como si lo fuesen.

Se suele comparar el sistema de compresión perceptual del sonido con los sistemas de compresión gráficos JPEG. Estos se diferencian de otros como el BMP o TIFF porque no mantiene la imagen inalterada sino que realizan "aproximaciones" al original en pos de una mayor compresión.

El rango de frecuencias que percibe el oído humano esta aproximadamente entre los 20Hz y los 20kHz siendo más sensible entre los 2Hz y 4Hz.

Además cuando tenemos una señal de un volumen alto en una frecuencia y otra de un volumen más bajo en una frecuencia cercana esta queda "tapada" por la anterior. Esto es lo que se llama efecto enmascaramiento.

Así pues de lo que se trata es de aprovechar los "defectos" del oído humano para desechar todo aquello que realmente no vamos a oír. Por supuesto cada uno tiene su oído y por eso para probar el éxito de estos sistemas se utilizan métodos estadísticos.

#### **Codificación de Sub Bandas.**

Para aprovechar estas características se utiliza un sistema denominado Codificación de Sub Bandas.

En este proceso la señal original se descompone en sub bandas mediante un banco de filtros o algún método parecido. Estas sub bandas son comparadas con el original mediante el modelo psicoacústico que determina que bandas son importantes cuales no y cuales pueden ser eliminadas.

Dependiendo del bitrate al que vayamos a producir la codificación este proceso eliminara más o menos datos siguiendo el modelo psicoacústico hasta lograr la compresión necesaria.

Luego se cuantifican y codifican las sub bandas restantes y el resultado es finalmente comprimido mediante un algoritmo standard Huffman o LZW.

# **Cifras.**

Dentro del formato MP3 podemos comprimir con distinto ancho de banda, modo y bitrate obteniendo distintas calidades según para que vayamos a utilizar ese sonido.

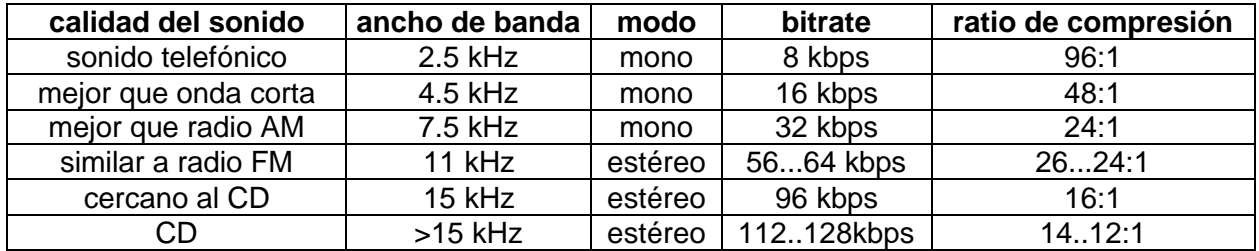

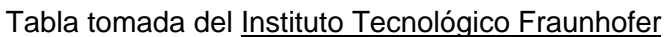

En un disco compacto tenemos una onda de 44.1kHz 16bit estéreo eso significa aproximadamente 1400Kbps (44100 x 16 x 2 bits por segundo). Codificandolo por ejemplo a un MP3 de 128kbps obtenemos una reducción en torno al 1/12 del espacio inicial. También se puede optar por compresiones a mayor bitrate llegando a 192 o incluso 256kbps. Pero el más popular es el de 128kbps con el que se consigue una calidad excelente con una compresión sobresaliente. (**© 1998-2003 hispamp3)**

# **Qué es un MP3** *(Recopilado de http://www.123.cl )*

MP3 es el nombre común de MPEG-1 Layer-3, donde MP es el modo corto de referirse a MPEG, o Motion Picture Experts Group, y el 3 es el modo corto de referirse a MPEG-1 Layer-3. Es uno de los formatos de compresión de audio y video más comunes y aceptados en la actualidad.

Comprime un archivo de audio hasta 12 veces - relación 12:1- lo cual quiere decir que, si una canción de un CD musical ocupa un espacio de entre 40-50 Mb en formato WAV según la duración, en formato MP3 solo ocupará 4-5 Mb más o menos, manteniendo la misma calidad de sonido digital sin pérdida aparente. Es por ello que se ha hecho tan popular. No hará falta un equipo especial para poder disfrutar de ellos o crearlos. Todo lo que se necesita es un PC Pentium o mejor, un CD-Rom que soporte extracción digital de audio (la mayoría), una tarjeta de sonido y un software específico.

# **Ventajas del formato MP3**

Trabaja sobre cualquier plataforma, sea Windows, Mac, Linux... etc. Su función es a partir de un formato Wav (estándar de Audio Multimedia), transformar los datos mediante algoritmos al formato MPEG, que luego sólo podrán ser leídos por un software adecuado para este formato. En un CD donde se puede almacenar 74 minutos de música a una calidad de 44.100 Hz, 16 bits y estéreo, ahora podremos almacenar más de 800 minutos de música, con casi, la misma calidad de audio.

# **Cómo reproducir (escuchar) MP3 en un computador**

Debes tener un reproductor de mp3, además de una tarjeta de sonido de mínimo 16 bits. El más conocido es el Winamp.

# **Cómo pasar de un WAV a un MP3**

Esta acción se llama "Encodear" y es pasar del formato WAV a MP3. Hay gran cantidad de Encoders (programas) aunque eso no significa que unos sean mejores que otros ni mucho menos. Aquí lo único que hay que tener en cuenta es la calidad que se desea, a mayor calidad mayor tamaño y a mayor compresión (menor tamaño) peor calidad. Esto lo especificamos eligiendo los KBps (512, 256, 128, 64, 32, 20, 16), los KHz (48000, 44100, 32000, 24000, 22050, 16000, 11025, 8000) y si es estéreo o mono.

# **Cómo pasar de un CD a un MP3**

Si queremos pasar de un CD de música (.CDA) a un .MP3 tenemos que pasarlo primero al disco de la computadora en formato .WAV para luego pasarlo a .MP3. Precisamente para eso sirven los primeros programas que necesitaremos, los Ripper Estos pasan de .CDA (CD de audio) a .WAV. Hay que tener cuidado pues hay muchos CD que no aceptan ripeado. Por ejemplo los CD Mitsumi no permiten utilizar RIPPERS de tal modo las computadoras que tengan lectoras de CD de esta marca no podrán utilizar los estos programas.

### **Compresión de Audio.** *(RECOPILADO DE http://www.hispamp3.com )*

### **2.1 Digitalización.**

El sonido es una onda continua que se propaga a través del aire u otros medios, formada por diferencias de presión, de forma que puede detectarse por la medida del nivel de presión en un punto. Las ondas sonoras poseen las características propias y estudiables de las ondas en general, tales como reflexión, refracción y difracción. Al tratarse de una onda continua, se requiere un proceso de digitalización para representarla como una serie de números. Actualmente, la mayoría de las operaciones realizadas sobre señales de sonido son digitales, pues tanto el almacenamiento como el procesado y transmisión de la señal en forma digital ofrece ventajas muy significativas sobre los métodos analógicos. La tecnología digital es más avanzada y ofrece mayores posibilidades, menor sensibilidad al ruido en la transmisión y capacidad de incluir códigos de protección frente a errores, así como encriptación. Con los mecanismos de decodificación adecuados, además, se pueden tratar simultáneamente señales de diferentes tipos transmitidas por un mismo canal. La desventaja principal de la señal digital es que requiere un ancho de banda mucho mayor que el de la señal analógica, de ahí que se realice un exhaustivo estudio en lo referente a la compresión de datos, algunas de cuyas técnicas serán el centro de nuestro estudio. El proceso de digitalización se compone de dos fases: muestreo y cuantización. En el muestreo se divide el eje del tiempo en segmentos discretos: la frecuencia de muestreo será la inversa del tiempo que medie entre una medida y la siguiente. En estos momentos se realiza la cuantización, que, en su forma más sencilla, consiste simplemente en medir el valor de la señal en amplitud y guardarlo. El teorema de Nyquist garantiza que la frecuencia necesaria para muestrear una señal que tiene sus componentes más altas a una frecuencia dada f es como mínimo 2f. Por tanto, siendo el rango superior de la audición humana en torno a los 20 Khz, la frecuencia que garantiza un muestreo adecuado para cualquier sonido audible será de unos 40 Khz. Concretamente, para obtener sonido de alta calidad se utilizan frecuencias de 44'1 Khz, en el caso del CD, por ejemplo, y hasta 48 Khz, en el caso del DAT. Otros valores típicos son submúltiplos de la primera, 22 y 11 Khz. Según la naturaleza de la aplicación, por supuesto, las frecuencias adecuadas pueden ser muy inferiores, de tal manera que el proceso de la voz acostumbra a realizarse a una frecuencia de entre 6 y 20 Khz. o incluso menos. En lo referente a la cuantización, es evidente que cuantos más bits se utilicen para la división del eje de la amplitud, más "fina" será la partición y por tanto menor el error al atribuir una amplitud concreta al sonido en cada instante. Por ejemplo, 8 bits ofrecen 256 niveles de cuantización y 16, 65536. El margen dinámico de la audición humana es de unos 100 dB. La división del eje se puede realizar a intervalos iguales o según una determinada función de densidad, buscando más resolución en ciertos tramos si la señal que se trata tiene más componentes en cierta zona de intensidad, como veremos en las técnicas de codificación. El proceso completo se denomina habitualmente PCM (Pulse Code Modulation) y así nos referiremos a el en lo sucesivo. Se ha descrito de forma sumamente simplista, principalmente porque está ampliamente tratado y es sobradamente conocido, siendo otro el campo de estudio de este trabajo. Sin embargo, entraremos en detalle en todo momento que sea necesario para el desarrollo de la exposición.

#### **2.2 Codificación y Compresión.**

Antes de describir los sistemas de codificación y compresión, debemos detenernos en un breve análisis de la percepción auditiva del ser humano, para comprender por qué una cantidad significativa de la información que proporciona el PCM puede desecharse. El centro de la cuestión, en lo que a nosotros respecta, se basa en un fenómeno conocido como enmascaramiento.

El oído humano percibe un rango de frecuencias entre 20 Hz. y 20 Khz. En primer lugar, la sensibilidad es mayor en la zona alrededor de los 2-4 Khz., de forma que el sonido resulta más difícilmente audible cuanto más cercano a los extremos de la escala. En segundo lugar está el enmascaramiento, cuyas propiedades utilizan exhaustivamente los algoritmos más interesantes: cuando la componente a cierta frecuencia de una señal tiene una energía elevada, el oído no puede percibir componentes de menor energía en frecuencias cercanas, tanto inferiores como superiores. A una cierta distancia de la frecuencia enmascaradora, el efecto se reduce tanto que resulta despreciable; el rango de frecuencias en las que se produce el fenómeno se denomina banda crítica (critical band). Las componentes que pertenecen a la misma banda crítica se influyen mutuamente y no afectan ni se ven afectadas por las que aparecen fuera de ella. La amplitud de la banda crítica es diferente según la frecuencia en la que nos situemos y viene dada por unos determinados datos que demuestran que es mayor con la frecuencia. Hay que señalar que estos datos se obtienen por experimentos psicoacústicos (ver apéndice 2), que se realizan con expertos entrenados en percepción sonora, dando origen con sus impresiones a los modelos psicoacústicos.

Este que hemos descrito es el llamado enmascaramiento simultáneo o en frecuencia. Existe, asimismo, el denominado enmascaramiento asimultáneo o en el tiempo (ver apéndice 2), así como otros fenómenos de la audición que no resultan relevantes en este punto. Por ahora, centrémonos en la idea de que ciertas componentes en frecuencia de la señal admiten un mayor ruido del que generalmente consideraríamos tolerable y, por tanto, requieren menos bits para ser codificadas si se dota al codificador de los algoritmos adecuados para resolver máscaras.

La digitalización de la señal mediante PCM es la forma más simple de codificación de la señal, y es la que utilizan tanto los CD como los sistemas DAT. Como toda digitalización, añade ruido a la señal, generalmente indeseable. Como hemos visto, cuantos menos bits se utilicen en el muestreo y la cuantización, mayor será el error al aceptar valores discretos para la señal continua, esto es, mayor será el ruido. Para evitar que el ruido alcance un nivel excesivo hay que emplear un gran número de bits, de forma que a 44'1 Khz. y utilizando 16 bits para cuantizar la señal, uno de los dos canales de un CD

produce más de 700 kilobits por segundo (kbps). Como veremos, gran parte de esta información es innecesaria y ocupa un ancho de banda que podría liberarse, a costa de aumentar la complejidad del sistema decodificador e incurrir en cierta pérdida de calidad. El compromiso entre ancho de banda, complejidad y calidad es el que produce los diferentes estándares del mercado y formará la parte esencial de nuestro estudio.

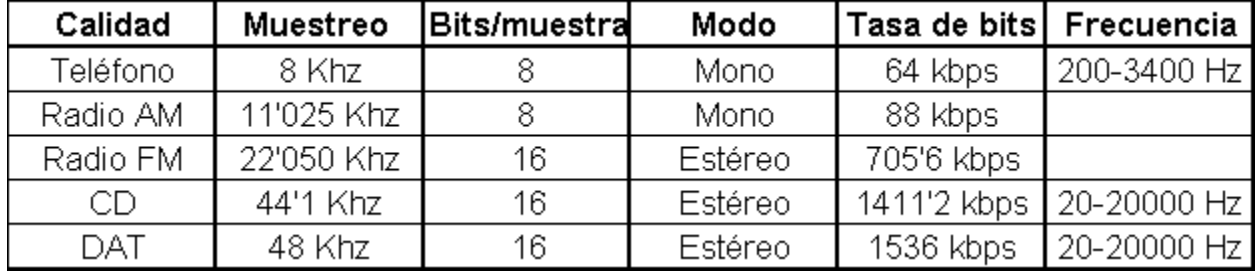

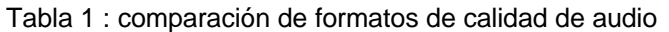

Un modo mejor de codificar la señal es mediante PCM no-lineal o cuantización logarítmica, que como ya comentamos consiste en dividir el eje de la amplitud de tal forma que los escalones sean mayores cuanta más energía tiene la señal, con lo que se consigue una relación señal/ruido igual o mejor con menos bits. Con este método se puede reducir el canal de CD audio a 350 kbps, lo cual evidentemente es una mejora sustancial, aunque puede reducirse mucho más. Otros sistemas similares nos llevan a la cuantización adaptativa (APCM), diferencial (DPCM) y la mezcla de ambas, ADPCM. Así prosigue la reducción del ancho de banda, pero sin llegar a los niveles que proporciona el tener en cuenta los efectos del enmascaramiento.

#### **2.3 Codificación sub-banda (SBC).**

La codificación sub-banda o SBC (sub-band coding) es un método potente y flexible para codificar señales de audio eficientemente. A diferencia de los métodos específicos para ciertas fuentes, el SBC puede codificar cualquier señal de audio sin importar su origen, ya sea voz, música o sonido de tipos variados. El estándar MPEG Audio es el ejemplo más popular de SBC, y lo analizaremos posteriormente en detalle.

El principio básico del SBC es la limitación del ancho de banda por descarte de información en frecuencias enmascaradas. El resultado simplemente no es el mismo que el original, pero si el proceso se realiza correctamente, el oído humano no percibe la diferencia. Veamos tanto el codificador como el decodificador que participan en el tratamiento de la señal.

La mayoría de los codificadores SBC utilizan el mismo esquema. Primero, un filtro o un banco de ellos, o algún otro mecanismo descompone la señal de entrada en varias subbandas. A continuación se aplica un modelo psicoacústico que analiza tanto las bandas como la señal y determina los niveles de enmascaramiento utilizando los datos psicoacústicos de que dispone. Considerando estos niveles de enmascaramiento se cuantizan y codifican las muestras de cada banda: si en una frecuencia dentro de la banda hay una componente por debajo de dicho nivel, se desecha. Si lo supera, se calculan los bits necesarios para cuantizarla y se codifica. Por último se agrupan los datos según el estándar correspondiente que estén utilizando codificador y decodificador, de manera que éste pueda descifrar los bits que le llegan de aquél y recomponer la señal.

La decodificación es mucho más sencilla, ya que no hay que aplicar ningún modelo psicoacústico. Simplemente se analizan los datos y se recomponen las bandas y sus muestras correspondientes. En los últimos diez años la mayoría de las principales compañías de la industria del audio han desarrollado sistemas SBC. A finales de los años ochenta, un grupo de estandarización del ISO llamado Motion Picture Experts Group (MPEG) comenzó a desarrollar los estándares para la codificación tanto de audio como de vídeo. Veremos MPEG Audio como ejemplo de un sistema práctico SBC.

### **Cómo hacer un MP3** *(RECOPILADO DE http://www.hispamp3.com )*

#### **Introducción.**

Para hacer **BIEN** un MP3 hay que tener en cuenta una serie de conceptos y precauciones que la mayoría de las veces se aprenden a base de experiencia y de "prueba y error". Aprovechando nuestras pruebas y errores vamos a explicar los pasos que hay que seguir, que programas podéis usar (con sus ventajas y desventajas) y que opciones consideramos las más

adecuadas.

Básicamente podemos dividir el proceso en tres partes: Copia digital (rip), Codificación (compresión) y adición de ID3 tags (y nombres de archivo).

Ya hemos dicho que la gramática aquí importa poco, usaremos términos como rip, encodeado, etc... que evidentemente no se encuentran en ningún diccionario pero que son usados comúnmente. Eso si, procuraremos definir los términos antes de usarlos.

#### **Copia digital o Rip.**

Esta es sin duda la parte más complicada y la que nos traerá más quebraderos de cabeza.

Conseguir hacer la copia digital a veces parece una cuestión mística. No hay que desanimarse si es necesario probad con todos los programas que puedan hacerlo, donde algunos fracasan otros milagrosamente funcionan perfectamente. Incluso a veces depende del CD-Audio, en fin... suerte!.

Con esta operación pretendemos copiar digitalmente la pista del CD-Audio a nuestro disco en formato WAV a 44.1Khz 16bit estéreo. Esto representará aproximadamente unos 10 megas por minuto, luego hay que contar con ese espacio reservado.

Para conseguirlo es **NECESARIO** que nuestro lector CD-Rom tenga un modo de lectura denominado RAW (crudo) y, lamento decirlo, hay lectores que sencillamente no lo tienen, así que les será imposible realizar una copia digital.

Como puedo saber si mi lector tiene o no ese modo de lectura?. Básicamente de dos maneras: Mirando en unas listas de compatibilidad o con algún programa que nos informe de las características de nuestro lector como el ATAINF. Los lectores SCSI no tienen problemas son los IDE los que muchas veces carecen de este modo de lectura.

La opción que les queda a los desafortunados que posean un lector de este tipo es lo que se denomina "sampleado" . Cosa que no recomendamos por la gran perdida de calidad que representa.

Se entiende por "samplear" el grabar a través de la tarjeta de sonido la pista del CD-Audio. Para que os hagáis una idea es como si grabaras la pista desde tu equipo de música a través de la entrada de micrófono de la tarjeta de sonido. Lo malo es que aquí el trabajo lo realiza el DAC (Conversor Analógico Digital) de la tarjeta de sonido y por muy buena que esta sea siempre dará una calidad muy inferior a un rip.

Otro problema añadido es la manera en la que se almacenan los datos en un CD-Audio que es muy diferente a la de un CD-Rom o a la de un disco duro. Como los CD-Audio están pensados para una reproducción secuencial continua los datos están almacenados sin ningún tipo de "índice" (sectores, clusters, etc...). Así, si el láser del lector se detiene en una determinada posición (para transferir los datos o lo que sea) nadie nos asegura que al continuar parta exactamente de la misma posición. Debido a esto aparecen los temidos "pops" o **chasquidos metálicos** que indican un rip defectuoso. Aquí entran en juego los distintos modos de lectura que puedes encontrar en la mayoría de los rippers:

- **Normal**: Lectura y escritura alternativamente.
- **Burst o Power Mode**: Lectura y escritura simultáneamente. Es el más rápido.
- **Sincronización de Sectores, Jitter o Overlaping**: Las lecturas van solapadas de manera que se asegura que esta es correcta. Es el más lento.

El uso de un modo u otro depende de cada caso y lo más recomendable es que cada uno use el que le vaya bien. Aun asi, no me cansare de recomendar el método de sincronización de sectores. No hay nada peor que una vez terminado todo el trabajo encontrarte con que hay varias canciones que tienen los malditos chispazos. Aunque es le método más lento siempre será más rápido que tener que repasar canción por canción.

Ya existen multitud de programas que permiten hacer una copia digital cómodamente y que traen opciones muy interesantes. La amplia mayoría permite realizar la compresión una vez extraída la pista (con distintos compresores), así como incluir la información ID3, cambiar el nombre del archivo, funciones CDDB, normalizado, etc... Podemos decir que los extractores se han convertido en el centro de operaciones para realizar un mp3 y es la aplicación crítica hará que trabajemos más o menos cómodamente. La lista sería interminable, así que solo nombbraremos algunos clásicos::

- **CD-Copy (W95/shareware): Magnifico sobretodo si posees SCSI. En mis pruebas siempre ha sido el más rápido en todos los** modos de lectura. Lo peor es el interface de usuario que es muy pobre y nada claro.
- **Windac** (W95/shareware): En su momento fue el más usado, funciona tanto con IDE como con SCSI y entre sus cualidades destaca la posibilidad de automatizarse mediante scripts. También se puede extraer directamente la pista en formato MP3 (WAV-Layer3)
- **AudioGrabber** (W95/Shareware): Actualmente es el más completo y el que goza de un interface más amigable. Poco a poco ha ido ganando terreno y fama a sus competidores. Sin duda el más recomendable.
- **CDDA y CDDA32** (DOS/W95/shareware): Clásico entre los clásicos sigue siendo una opción a considerar si tienes problemas con alguno de los anteriores. Funciona con línea de comandos.

Estos programas los encontraras junto con enlaces a sus homepages en la sección PROGRAMAS.

Una última cuestión sería la del volumen del CD. Seguro que habréis comprobado que en distintos CD-Audio el volumen general de las canciones cambia, esto ocurre sobretodo en los más antiguos. No es un problema muy serio, pero si queréis que se mantenga el volumen general de todas las canciones habría que "normalizar" el WAV una vez extraído. Algunos rippers ya traen esta opción pero también existen programas independientes para hacerlo.

Esta operación no afecta a la calidad del WAV, aunque quizás no sea tan necesaria y solamente habría que usarla en casos extremos. Si que es muy recomendable cuando lo que pretendemos hacer es un CD-Audio y vamos a tomar pistas de distintos cds.

#### **Codificación, Compresión o Encode.**

Esta parte es mas sencilla y casi exclusivamente hay que elegir un programa y un bitrate. Aunque nos interesaremos por algunos conceptos añadidos.

 Informática El **bitrate** (los kbits por segundo) a utilizar estará entre los 112kbps y los 256kbps y normalmente se utiliza 128kbps debido a que es el que ofrece mejor relación calidad/compresión. Con esa cifra llegaremos a reducir en 1/12 el tamaño de la pista.

Sabemos que hay gente que se esta empezando a trabajar a 256kbps, con este bitrate solo conseguiremos una reducción aproximada de 1/6. La ventaja es que así es IMPOSIBLE diferenciar el original del comprimido. Tal vez la llegada del DVD quite importancia al tamaño de los archivos pero hay que tener en cuenta que también viene empujando otras tecnologías como el ACC y el MP4 que dejarán "antiguo" al MP3.

Ultimamente los compresores permiten lo que se denomina VBR (Variable Bit Rate) donde se pierde el concepto de flujo constante en el cual lo importante es alcanzar un nivel de compresión independientemente de la complejidad de ese fragmento de audio. Con VBR lo importante pasa a ser la calidad del resultado y el compresor asignara automáticamente un bitrate más elevado a las partes donde exista mayor complejidad.

También tenemos que decidir si queremos que el compresor funcione en modo **HQ** (high quality o slow) o en modo **LQ** (low quality o quick). La diferencia entre ambos modos esta en las iteraciones que el programa realiza para optimizar la calidad de la compresión, en modo HQ el programa no parara hasta dar con la más óptima. Y por supuesto en HQ tardaremos unas tres veces más.

Y con esto llega la famosa pregunta: Realmente se nota la diferencia?. A decir verdad yo casi ni la noto entre 112kbps y 128kbps así que diferenciar entre el modo HQ o LQ me parece imposible. Pero lo que esta muy claro es que si lo hacemos en HQ obtendremos la MEJOR CALIDAD. Yo lo recomiendo.

Si tomamos como referencia lo que se mueve dentro de internet hay una tendencia generalizada a EXIGIR en los ftps que la compresión se haya realizado en HQ.

Otra cuestión es el formato en el que obtendremos el MP3. Hay compresores que permiten como formato de salida el **WAV** (WAV layer 3). Evidentemente se trata realmente de un MP3 con la extensión WAV y con la cabecera de este. Lo único útil es que ese WAV lo podremos reproducir con cualquier aplicación (reproductor multimedia, etc...), pero para eso necesitaremos tener instalado el CODEC que se encarga de que W95 sepa "traducirlo".

Esto no es muy recomendable, es como si al aparecer el JPEG a alguien se le hubiese ocurrido ponerle la extensión BMP y hacer que Windows internamente fuese capaz de reconocerlo. Solo como parche temporal podría funcionar, sobretodo para aquellas aplicaciones que no entendiesen el nuevo formato.

Un WAV y un MP3 son dos cosas MUY DISTINTAS conviene no mezclarlas. Lo que realmente queremos es que tanto Windows como las aplicaciones multimedia sea capaces de reconocer un MP3... y parece ser que Bill nos lo ha concedido con su Windows98.

Para transformar un WAV-Layer3 a MP3 no bastara con renombrarlo, deberemos quitar la cabecera de este. Hay aplicaciones como el STRIPHDR que acompaña al Windac que lo realizan satisfactoriamente.

La lista de posibles programas para comprimir esr muy extensa, nos limitaremos a nombrar los que consideramos mejores o repesentativos. Hay muchos otros que aun siendo programas diferentes utilizan los mismos códigos que alguno de los que nombramos a continuación:

- **Producer 2.01** (W95/Comercial): El mejor sin duda por su relación velocidad/calidad. Esta desarrollado por el Instituto Tecnológico Franhofer y comercializado por Opticon. Y eso supone que trae los últimos avances. Esta versión además permite proceso por lotes y llegar hasta los 256kbps.
- **MP3Compressor** (W95/Ilegal): Es simplemente un shell (ilegal) de la anterior versión del Producer, pero sigue siendo muy usado debido a su comodidad.
- **BladeEnc** (W95/freeware): Sin duda una opción a tener en cuenta, no solo por su calidad sino también porque es totalmente gratis para usos no comerciales. Además lo podemos encontrar como rutina dll lo que ha hecho que sea la combinación perfecta con los extractores más populares.
- **MP3Enc** (DOS/Shareware): Heredero del L3Enc es por ahora el que mayor calidad puede ofrecer. Pero a costa de un elevadísimo tiempo de compresión.
- **Xing** (W95/Shareware): Sin duda el más rápido. Aunque probablemente el que peor calidad ofrece.

Una vez que el compresor ha hecho su trabajo lo primero que debemos hacer es liberar el espacio ocupado por el archivo WAV, algunos de ellos permiten borrarlo automáticamente.

# **ID3 Tags y Nombres de Archivo.**

Estupendo!, ya tenemos nuestro propio módulo recién hecho. El siguiente paso será cambiarle el nombre y añadir la información ID3.

El nombre del archivo normalmente habrá salido del tipo Track01.MP3, por supuesto para identificarlo tendremos que cambiárselo. Hay varias opciones dependiendo de que vayamos a hacer con él. Lo más habitual será poner uno del tipo "Título (Autor).mp3".

Más adelante en Como hacer un CD discutiremos sobre este asunto que, aunque pueda parecer trivial, también merece nuestra atención para que el resultado final sea el mejor.

La información ID3 (ID3tag) son un conjunto de campos que se añaden al final del fichero en los que se identifica el nombre de la canción, autor, año, estilo musical, etc... Actualmente, en su versión 1.1, esta muy limitado sobretodo por el tamaño de los campos.

Ya existe y es funcional el *ID3tag 2*. Con esta nueva norma se ha mejorado mucho sobre la anterior permitiendo añadir de todo trás una canción... casi sin limitación.

No es estrictamente necesario añadir esa información, pero si muy recomendable ya que la mayoría de los reproductores la utilizan. Hay programas que nos facilitaran esa tarea, aunque muchas veces los propios reproductores permiten añadirla.

# **Audio y Video en Internet** *(Recopilado de Terra)*

# **¿Cómo es la tecnología del Real Player?**

Con el nombre de Real Player se conoce a la tecnología más utilizada para las transmisiones de audio y video en vivo desde Internet. Hacemos un breve repaso sobre cómo funciona, sus diferencias con el popular MP3 y otros formatos alternativos.

# **¿Qué es la tecnología Real?**

En sentido amplio, se trata de un método que permite transmitir datos a través de Internet, pero se utiliza más que nada para disfrutar contenido multimedia (léase, audio y video). Creado por la empresa Real Networks, **Real Audio y Real Video son formatos de compresión de sonido e imagen, especialmente diseñados para transmitir sobre conexiones de poco caudal** (como las líneas telefónicas, el método más utilizado para conectarse a Internet).

Para escuchar transmisiones en Real es necesario contar en la PC con el Real Player, el programa que recibe las señales emitidas por un Real Server y las decodifica para que las podamos disfrutar en nuestra computadora.

Real Audio y Real Video se agrupan dentro de los formatos **"streaming", aquellos que permiten comenzar a escuchar la grabación apenas iniciada la descarga del archivo desde el servidor**. Esta propiedad hizo de Real Audio el formato preferido para las emisiones de radio en Internet.

# **¿Qué diferencia tiene con el MP3?**

Tanto MP3 como Real Audio son formatos de compresión de audio. La diferencia entre uno y otra radica en que para escuchar MP3 es necesario contar con el archivo en la PC; mientras que Real Audio -por pertenecer a la modalidad "streaming"- **permite escuchar el contenido sin la**

### **necesidad de tener el archivo en el disco rígido, además se pueden escuchar transmisiones en vivo**.

En rigor, **existe una variante "streaming" del MP3** pero, al menos por el momento, no tiene el empuje de los otros formatos con esta modalidad.

Además, mientras que **el MP3 es una tecnología desarrollada por un consorcio de expertos sin fines de lucro** (el Motion Pictures Expert Group), Real Audio pertenece a la compañía estadounidense Real Networks.

#### **¿Existen otros formatos "streaming"?**

Real Media no está sólo en el universo de formatos "streaming". **Entre las otras empresas que desarrollaron este tipo de formatos se encuentran nada más y nada menos que Microsoft y Apple**. El primero creó el ASF (Active Streaming Format), que se escucha con el reproductor Windows Media Player; mientras que Apple desarrolló el Quicktime, un popular formato utilizado por cientos de fanáticos de Mac-

#### **¿Cómo se consigue Real Player?**

El programa se puede obtener desde el sitio oficial de Real Networks. La versión full del programa cuesta 29 dólares, pero **se puede conseguir una versión reducida (que en rigor es bastante completa) en forma gratuita**. Entre otros idiomas, la compañía ofrece **una versión del producto en castellano**.

Para escuchar transmisiones en Real es necesario contar en la PC con el Real Player, el programa que recibe las señales emitidas por un Real Server y las decodifica para que las podamos disfrutar en nuestra computadora.